Sharp XE-A22S instruction programming Manual

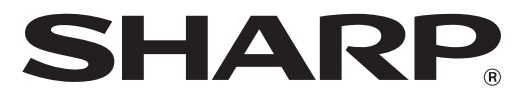

## **ELECTRONIC CASH REGISTER CAJA REGISTRADORA ELECTRONICA**

**MODELO XE-A22S MODELO**

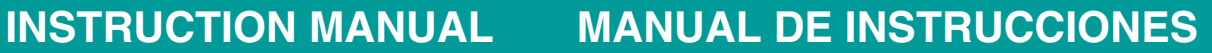

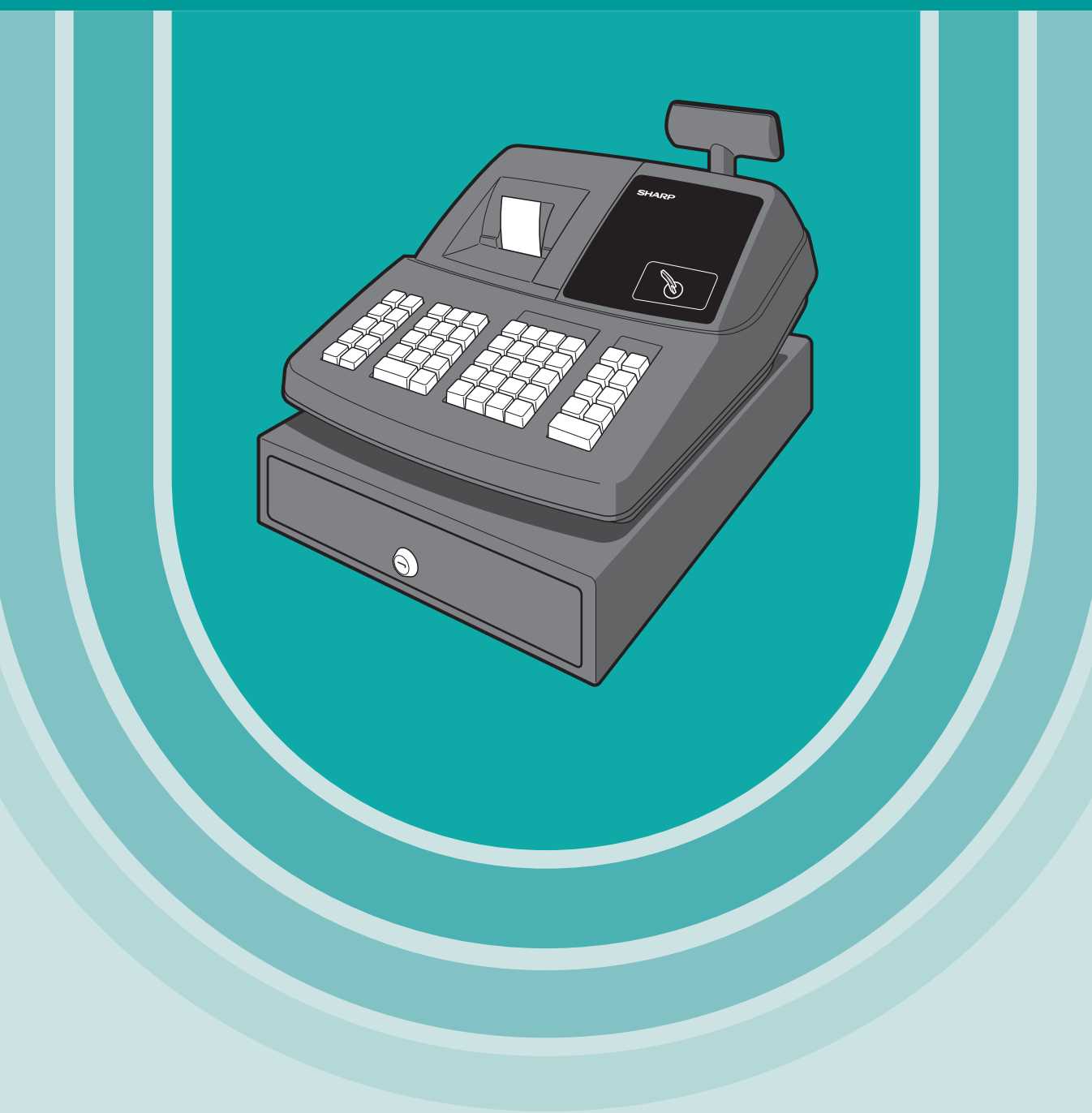

## **CONTENTS**

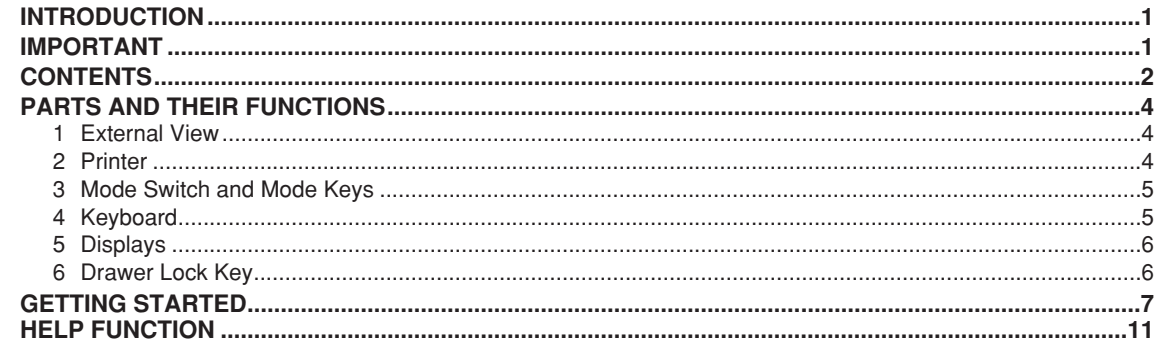

## FOR THE OPERATOR

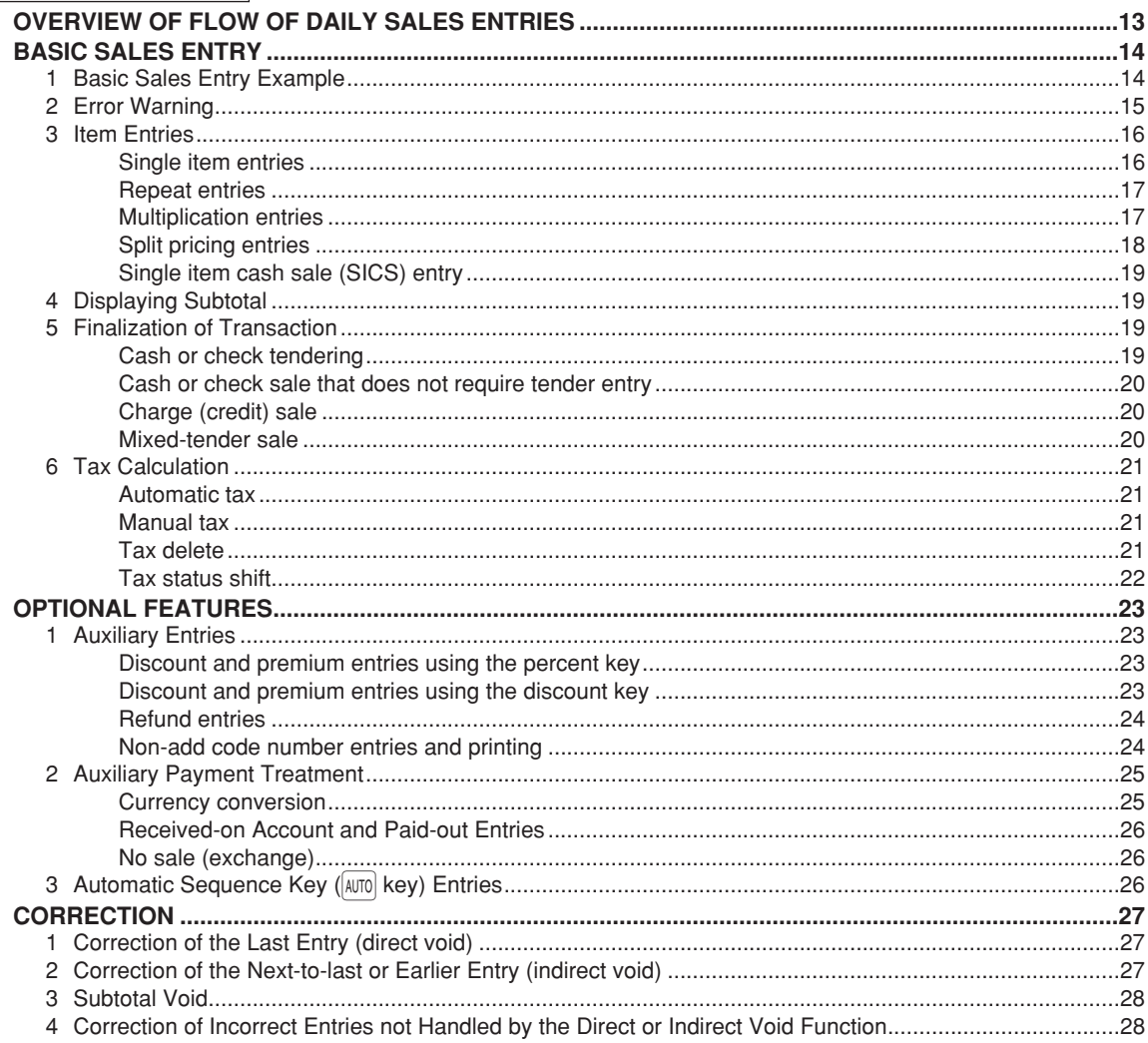

## FOR THE MANAGER

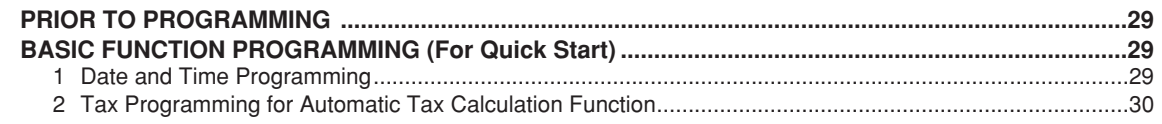

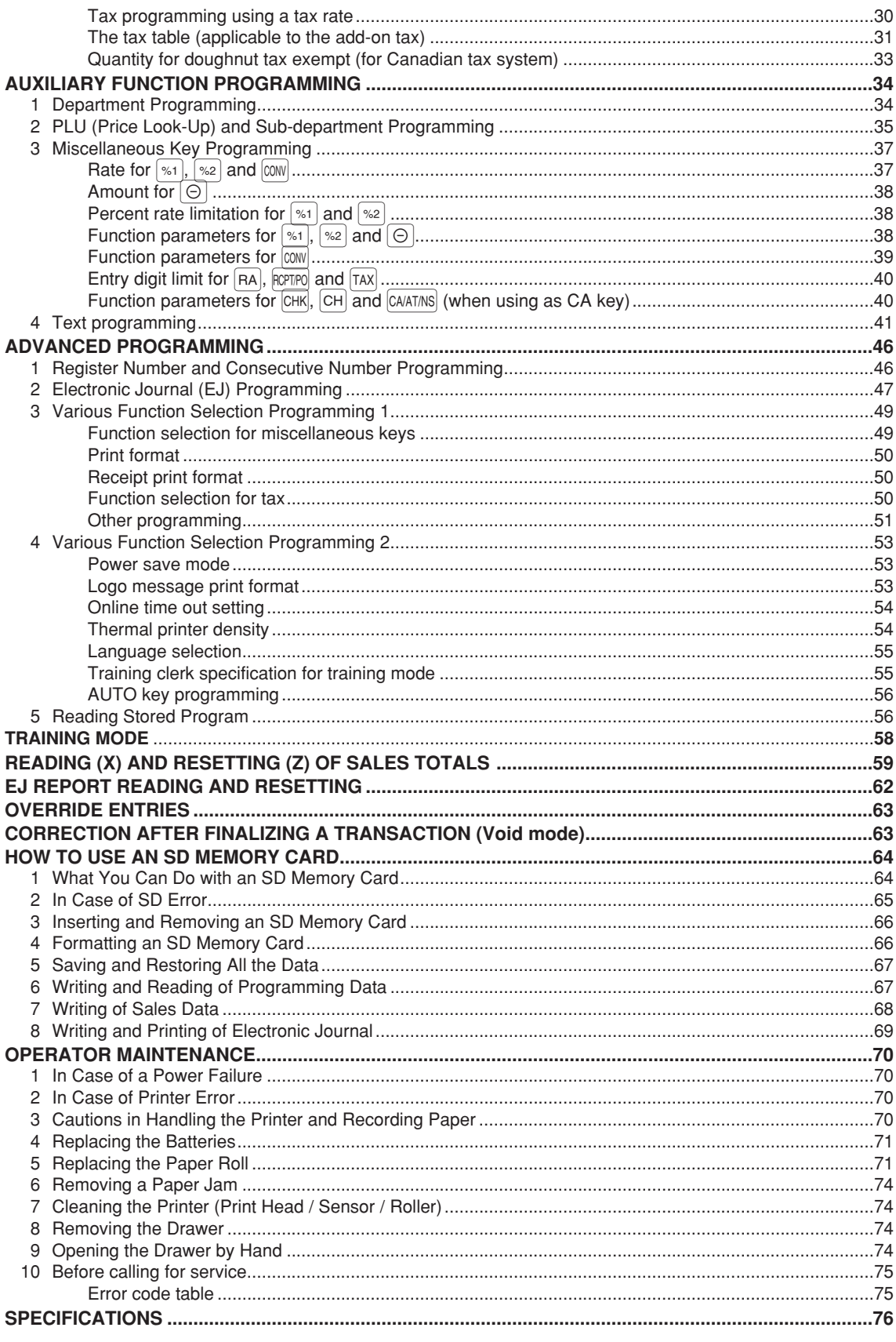

**MANUAL DE INSTRUCCIONES (VERSION EN ESPAÑOL)** 

This is a "Table of Contents preview" for quality assurance

The full manual can be purchased from our store: https://the-checkout-tech.com/manuals/sharp/XE-A22S instruction programming manual

And our free Online Keysheet maker: https://the-checkout-tech.com/Cash-Register-Keysheet-Creator/

HTTPS://THE-CHECKOUT-TECH.COM